Subject: Re: unable to connect to the internet or any other machine on the local n/w..pls help!! Posted by [sanjooz\\_2002](https://new-forum.openvz.org/index.php?t=usrinfo&id=875) on Mon, 30 Oct 2006 10:58:00 GMT [View Forum Message](https://new-forum.openvz.org/index.php?t=rview&th=1405&goto=7902#msg_7902) <> [Reply to Message](https://new-forum.openvz.org/index.php?t=post&reply_to=7902)

Hi vass!!I have checked my entire n/w. There exists no system with the IP addr 192.168.0.10 other than my vps.

I had one doubt, my main hardware node has got two lan cards. One connected to the ISP g/w and the other to the local n/w .i.e 192.168.0.0/24 . I am using a firewall to do the natting .i.e from the local n/w to the inter fc connected to the ISP. Would that be causing a problem?? Moreover service network restart command on the vps shell gives the following o/p.

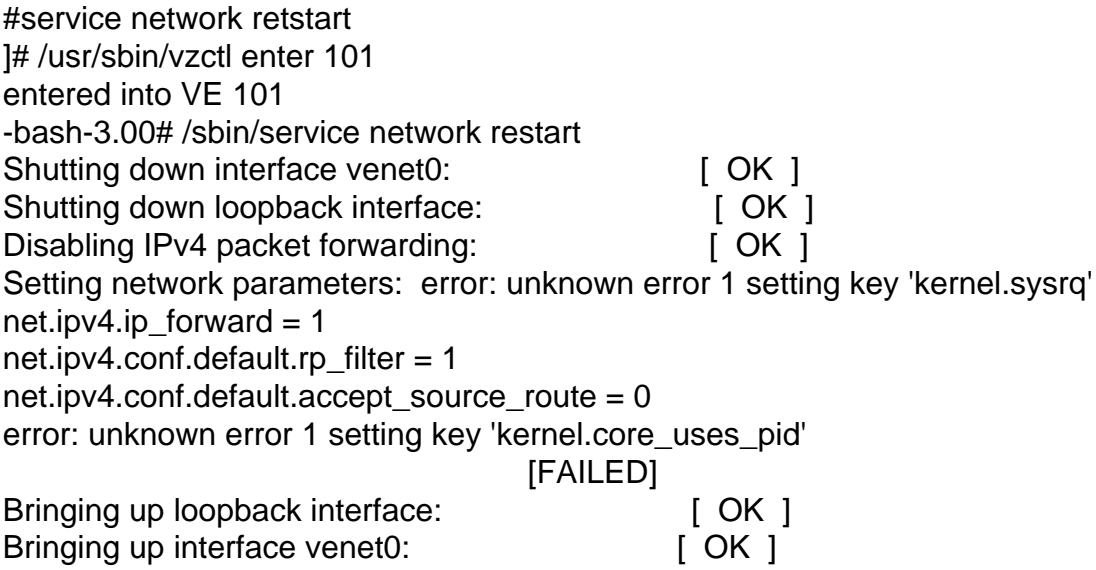

I have checked my /etc/usb\_beancounters file. None of the params have been hit. Is that kernel error the one causing the problem. Please help..and Thanks a ton for responding!!!

Page 1 of 1 ---- Generated from [OpenVZ Forum](https://new-forum.openvz.org/index.php)